# **MALONÁKLADOVÝ TISK**

**Protože naším cílem je bezchybně a profesionálně vyrobená zakázka, je nutné před předáním zakázky do výroby tisková data řádně připravit – ve správném druhu souboru, ve správném barevném prostoru, ve správném měřítku, ve správném rozlišení a se správným názvem souboru.**

Společnost SRP s.r.o. vyřizuje zakázky na základě údajů předaných v objednávce a **není povinna zkontrolovat jejích správný stav**. Má se za to, že jsou **tisková data připravena odborníkem a nevyžadují další úpravy a zásahy před tiskem**. Náklady, které vzniknou z důvodu pozdějších úprav požadovaných kupujícím (včetně eventuálního prostoje strojů), budou připsány na účet klienta. Rovněž klient zodpovídá za obsah a kvalitu dodaných tiskových dat.

Pokud budou tisková data připravena nebo pojmenována jinak, než je uvedeno v těchto podmínkách, nemohou být z důvodu ohrožení zdárné realizace zakázky předána do výroby. Klient bude upozorněn produkčním, v čem spočívá jejich nedostatek, aby mohl provézt změnu, nebo objedná opravu u společnosti SRP, s.r.o. dle platného tarifu práce DTP/ hod.

**Bez správně připravených tiskových dat není možné zahájit výrobu.** 

Pro správnou přípravu tiskových dat, si prosím, přečtěte i **důležitá upozornění** a **specifika k přípravě dat u některých produktů**.

#### **Druh souboru**

PŘIJÍMÁME TISKOVÁ DATA POUZE VE FORMÁTU PDF verze 1.3, soubor pdf by měl obsahovat všechna písma, která jsou v něm použita (vložit všechny fonty) nebo fonty převést do křivek, komprese by měla být použita ve vysoké nebo v maximální kvalitě s přepočtem na rozlišení dle tabulky viz níže. **Barevný prostor CMYK** bez přímých nebo Pantone barev. Pro maximální kvalitu tisku barevných přechodů je vhodné pro bitmapy obsažené v pdf **nepoužít JPG KOMPRESI**.

**vícestránkové pdf** – např. vizitky, kalendáře, brožury, aj. – pdf musí být vycentrováno z obou stran, musí být stejný rozměr pdf a za každou přední stranou musí následovat zadní strana, v případě více jazykových mutací typ jazyka dejte do názvu souboru.

#### **Ostatní formáty tiskových dat přijímáme pouze po dohodě.**

#### **Barevný prostor CMYK**

Všechny naše stroje tisknou pomocí CMYK barevníku, což znamená, že i data je NUTNÉ posílat ve CMYKu. Všechny přímé barvy budou na RIPu převedeny do CMYK dle základních převodních křivek, a tím také nemůžeme zaručit dodržení barevnosti.

Pokud je důležité dodržet barvy (např. loga), doporučujeme uvést v objednávce příslušný číselný kód barvy Pantone nebo dodat zkušební výtisk (Matchprint, Cromalin nebo digitální proof), v takovém případě se vynasnažíme tisk co nejpečlivěji přizpůsobit – co umožní technologie.

#### **Vzorování je placená služba.**

## **Černobílý tisk**

Pokud chcete tisknout pouze černobíle – na ČB tiskárně, není nutné mít data v barevném prostoru Grayscale, protože na černobílém stroji jsou data převedna ripem.

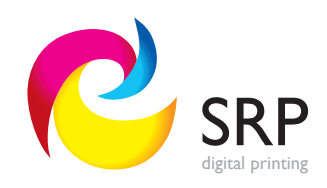

#### **Měřítko tiskového souboru**

Tisková data nejlépe dodávejte v poměru 1:1.

Pokud nelze jinak a máte data v jiném poměru (1:2, 1:5, 1:10), je nutné zvětšit DPI vložených souborů ve stejném poměru, aby po zvětšení na původní velikost bylo dosaženo správného rozlišení. **Máte-li data v jiném poměru než 1:1, je nutné to uvést v objednávce**.

#### **Rozlišení**

200 – 400 dpi

**Rozměr tiskového archu:** 450 x 320 mm – tiskneme na **arch SRA3**, po dohodě 1200 x 320 mm

**Rozměr tiskové plochy:** 440 x 310 mm

#### Tabulka s počty ks na tiskovém archu

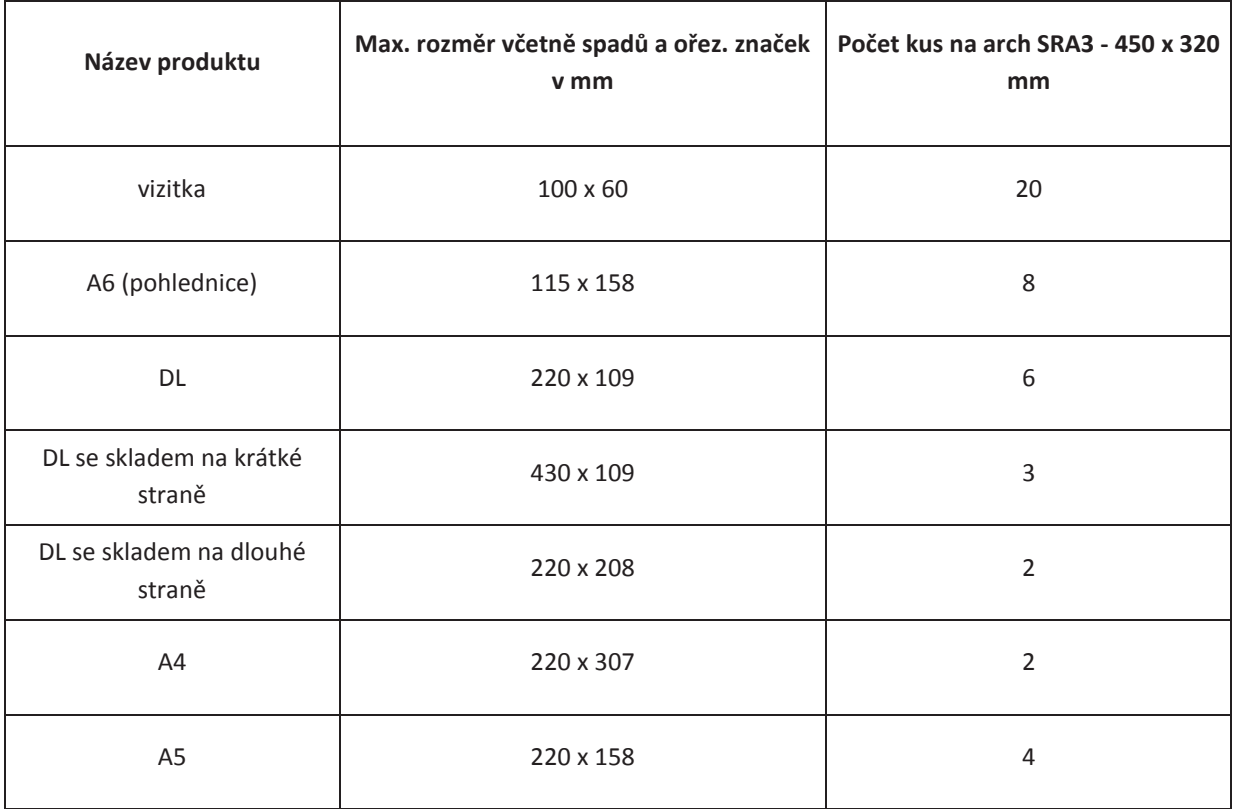

### **Název souboru**

## **PŘIJÍMÁME TISKOVÁ DATA POUZE S PŘESNÝM NÁZVEM SOUBORU:**

Název souboru – název je povinen obsahovat název produktu, gramáž a materiál, počet ks a název motivu, takže: produkt, gramáž a **\_počet ks\_název, vše bez diakritiky**, např.: vizitky300g\_200ks\_ Valchova.pdf

V případě více jazykových mutací typ jazyka dejte do názvu souboru.

**Tímto přesným názvem souboru předcházíte možným chybám, které mohou vzniknout při výrobě Vaší zakázky.**

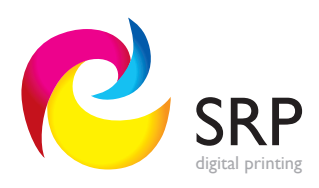

# **Ořezy**

Data dodaná v PDF musejí mít správně nastavený ořezový rámeček neboli TrimBox. Strojové řezání se provádí právě podle tohoto ořezového rámečku, který odpovídá čistému finálnímu rozměru. Pokud je grafika až do kraje tisku, musí být udělány přesahy (spady), v PDF jsou definované rámečkem BleedBox. Spady by měly být alespoň 5 mm.

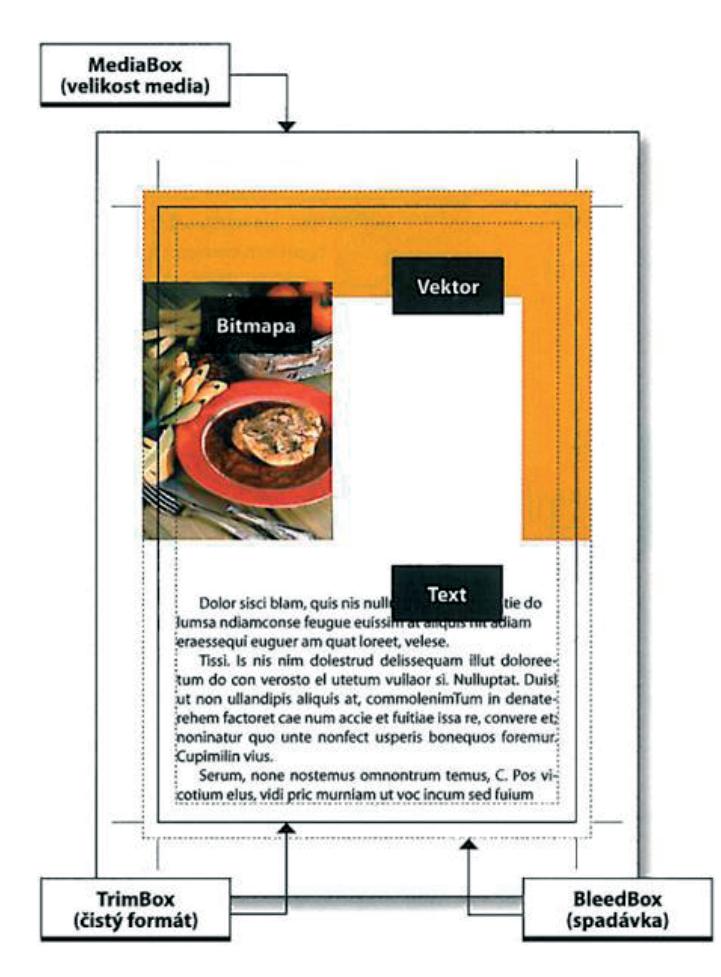

V případě, že ořez není rovný, ale tvarový, musí být součástí PDF ořezová cesta – linka definující tvar ořezu. Tato ořezová cesta by měla být v přímé barvě (např. Pantone), nikoliv v tiskových barvách CMYK. Pokud je grafika až do kraje, opět musí být připraveny spady alespoň 5 mm.

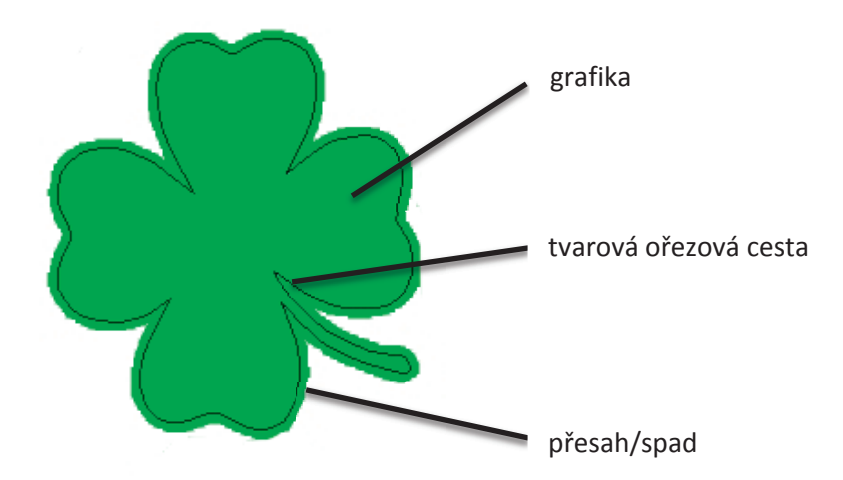

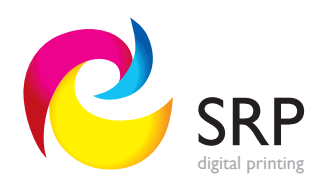

# **SPECIFIKA K PŘÍPRAVĚ DAT U PRODUKTŮ:**

**VIZITKY** – stačí připravit jednu vizitku bez montáže na arch, spad 3mm, ořezové značky: tloušťka 0,5-1 bod, délka 2 mm – umístit hned za spad, není-li spad, stačí nachystat prořez (míň řezání=levnější).

**OBOUSTRANNÉ VIZITKY** – pozor – nachystat vizitky jako vícestránkové pdf, musí být vycentrováno z obou stran, musí být stejný rozměr pdf a za každou přední stranou musí následovat zadní strana!, v jednom pdf musí být vizitky, které mají stejný počet kopií, např. pdf s vizitkami o 100 ks a další pdf s vizitkami o 200 ks

UPOZORNĚNÍ: Jestliže vizitka spolu se spadem a ořezovými značkami mají větší rozměr než standard – např. spad je 5 mm – musíte počítat s tím, že vizitek se na arch A3 nevejde standardních (správně nachystaných, tj. 1 vizitka 10 x 6 cm včetně spadu a ořezových značek) 21 kusů vizitek, ale méně, bude nutno vytisknout více archů (aby byl dodržen objednaný počet), bude dražší cena.

**PERSONALIZOVANÝ TISK** – dodejte nejlépe montáž z Indesignu, případně pdf – jedno náhledové jako vzor včetně personalizace a jedno tiskové bez použití personalizace a dále databázi (Aces nebo Excel – každá personalizovaná položka musí mít samostatný sloupec).

**Obrázková personalizace** – v databázi (Aces nebo Excel) musí být celé názvy souborů (obrázků) včetně koncovky. Např. v personalizaci SPZ se zmenou jmen, stačí, když nám dodáte foto SPZ a my vložíme font, který SPZ používá a obrázky vytvoříme. Tato operace vyžaduje jiný SW než Photoshop, tedy můžeme vytvořit téměř nekonečný počet obrázků za krátkou dobu. Dále nabízíme možnost výběru z databáze obrázků a fontů, kde můžeme personalizovat např. 3D fonty – viz DIRECT SMILE.

**BROŽURY** - Tisk vícestránkového souboru, na vazbu V1 – stačí v pdf stránky za sebou, ale musí být dělitelné 4 – tzn. pokud chcete bílé strany, musí být všechny strany v pdf vloženy – a to i u obálky 4+0, kde je bílá zadní strana (bílý list=dvě strany)

**KALENDÁŘE** - Tisk vícestránkového souboru kalendář není připraven jako 13 pdf, ale jedno 13-ti stránkové pdf, pozor na motiv nebo texty jdoucí do vazby

**VAZBA - V1** – sešitová vazba - knižní složky a obálka jsou vloženy do sebe - stačí v pdf stránky za sebou, ale musí být dělitelné 4 – tzn. pokud chcete bílé strany, musí být v pdf vloženy, při přípravě dokumentu s vazbou je třeba počítat s prostorem pro vazbu (aby texty, motivy nebyly u vazby), maximálně do 20 listů na sobě, pro vícestránkovou vazbu doporučujeme zvolit jiný typ vazby

**VAZBA - V2** – lepená vazba - POZOR nelze provést s laminací listů

**VAZBA KROUŽKOVÁ** při přípravě dokumentu s vazbou je třeba počítat s prostorem pro vazbu (aby texty, motivy nebyly u vazby)

Průměr 9 mm do 50 listů 100 g/m² Průměr 14 mm do 80 listů 100 g/m² Průměr 16 mm do 110 listů 100 g/m² Průměr 19 mm do 160 listů 100 g/m² Průměr 32 mm do 370 listů 100 g/m²

# **DŮLEŽITÁ UPOZORNĚNÍ:**

1. Vždy je nutné kontrolovat přetisky jednotlivých objektů. Dochází totiž k tomu, že grafik opomine zkontrolovat přetisk objektu, v náhledu PDF na obrazovce se to neprojeví a na výsledném tisku se může stát, že přetiskový bílý text nakonec není vidět!!!!! Toto musí kontrolovat člověk, který data chystá.

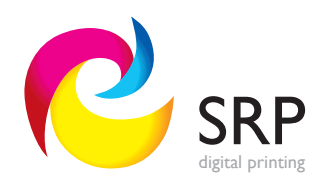

- 2. Pozor na správnou velikost ořezových značek a správnou velikost spadů, pokud jsou větší než standard, nemusí se vejít na arch, jak předpokládáte a archů může být vytištěno více. Příklad: Jestliže vizitka spolu se spadem a ořezovými značkami mají větší rozměr než standard – např. spad je 5 mm – musíte počítat s tím, že vizitek se na arch A3 nevejde standardních (správně nachystaných, tj. 1 vizitka 10 x 6 cm včetně spadu a ořezových značek) 21 kusů vizitek, ale méně, bude nutno vytisknout více archů (aby byl dodržen objednaný počet), bude dražší cena. Viz Tabulka s počty ks na tiskovém archu.
- 3. **Tisk vícestránkového souboru – připravte vícestránkové pdf**, nikoliv každou stranu zvlášť, tedy např. kalendář není připraven jako 13 pdf, ale jedno 13-ti stránkové pdf. Všechny jednotlivé stránky pdf musí být vycentrovány a následují přesně za sebou.
- 4. **POZOR** na rastrování pokud jsou v tiskových datech na malonákladový tisk **texty přerastrovány (nebo i vektorová grafika)**, nebude tisk precizní, bude se skládat okrajez rastrových bodů! Takže i formát pdf, který je ovšem uložen z Photoshopu, nebude v pořádku.

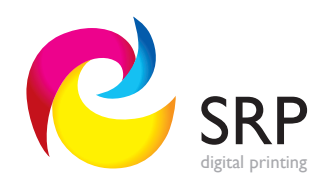